**Photon and Atomic Physics Formulas...** 1/11

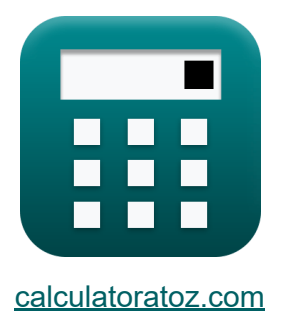

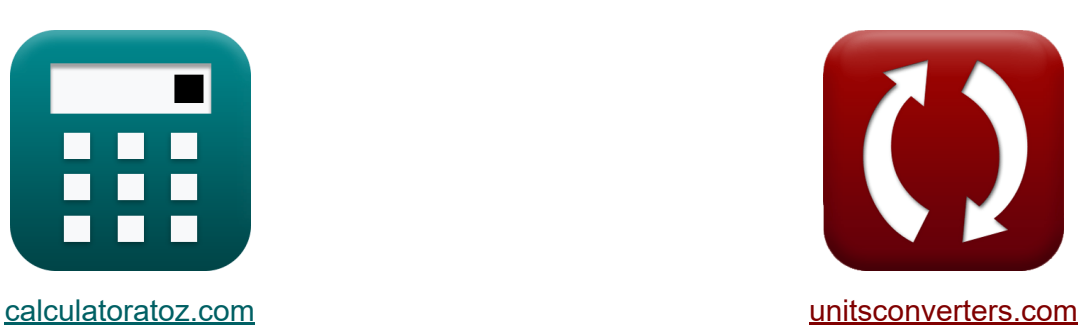

# **Fótons e Física Atômica Fórmulas**

#### [Calculadoras!](https://www.calculatoratoz.com/pt) Exemplos! [Conversões!](https://www.unitsconverters.com/pt)

Exemplos!

marca páginas **[calculatoratoz.com](https://www.calculatoratoz.com/pt)**, **[unitsconverters.com](https://www.unitsconverters.com/pt)**

Maior cobertura de calculadoras e crescente - **30.000+ calculadoras!** Calcular com uma unidade diferente para cada variável - **Conversão de unidade embutida!**

Coleção mais ampla de medidas e unidades - **250+ medições!**

Sinta-se à vontade para COMPARTILHAR este documento com seus amigos!

*[Por favor, deixe seu feedback aqui...](https://docs.google.com/forms/d/e/1FAIpQLSf4b4wDgl-KBPJGChMJCxFlqrHvFdmw4Z8WHDP7MoWEdk8QOw/viewform?usp=pp_url&entry.1491156970=F%C3%B3tons%20e%20F%C3%ADsica%20At%C3%B4mica%20F%C3%B3rmulas)*

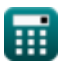

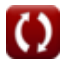

## **Lista de 18 Fótons e Física Atômica Fórmulas**

## **Fótons e Física Atômica**

### **Estrutura atômica**

**1) Ângulo entre o raio incidente e os planos de dispersão na difração de**  $r_{\text{A}}$ iosX $\alpha$ 

$$
\kappa \left[\theta = a \sin \left(\frac{\text{n}_{\text{order}} \cdot \lambda_{\text{x-ray}}}{2 \cdot d}\right)\right]
$$

 $\boxed{\mathsf{ex}}$   $40.0052\degree=a\sin\Big($   $\cdot$ 

**[Abrir Calculadora](https://www.calculatoratoz.com/pt/angle-between-incident-ray-and-scattering-planes-in-x-ray-diffraction-calculator/Calc-2208)** 

#### **2) Comprimento de Onda da Radiação Emitida para Transição entre Estados**

$$
\begin{aligned} \mathbf{f} \mathbf{x} \left[ \lambda = \frac{1}{\left[\text{Rydberg}\right] \cdot \mathbf{Z}^2 \cdot \left( \frac{1}{N_1^2} - \frac{1}{N_2^2} \right)} \right] \text{ \textbf{A} \textbf{b} \textbf{r} \textbf{c} \textbf{a} \textbf{b} \textbf{a} \textbf{b} \textbf{r} \textbf{a} \textbf{b} \textbf{b} \textbf{r} \textbf{a} \textbf{b} \textbf{b} \textbf{r} \textbf{a} \textbf{b} \textbf{b} \textbf{r} \textbf{a} \textbf{b} \textbf{b} \textbf{r} \textbf{a} \textbf{b} \textbf{b} \textbf{r} \textbf{a} \textbf{b} \textbf{b} \textbf{r} \textbf{b} \textbf{b} \textbf{b} \textbf{r} \textbf{b} \textbf{b} \textbf{b} \textbf{r} \textbf{b} \textbf{b} \textbf{b} \textbf{r} \textbf{b} \textbf{b} \textbf{b} \textbf{r} \textbf{b} \textbf{b} \textbf
$$

 $\frac{1}{2 \cdot 0.7$ nm $\left| \right|$ 

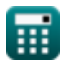

*Photon and Atomic Physics Formulas...* 3/11

**3) Comprimento de onda mínimo no espectro de raios-X** 

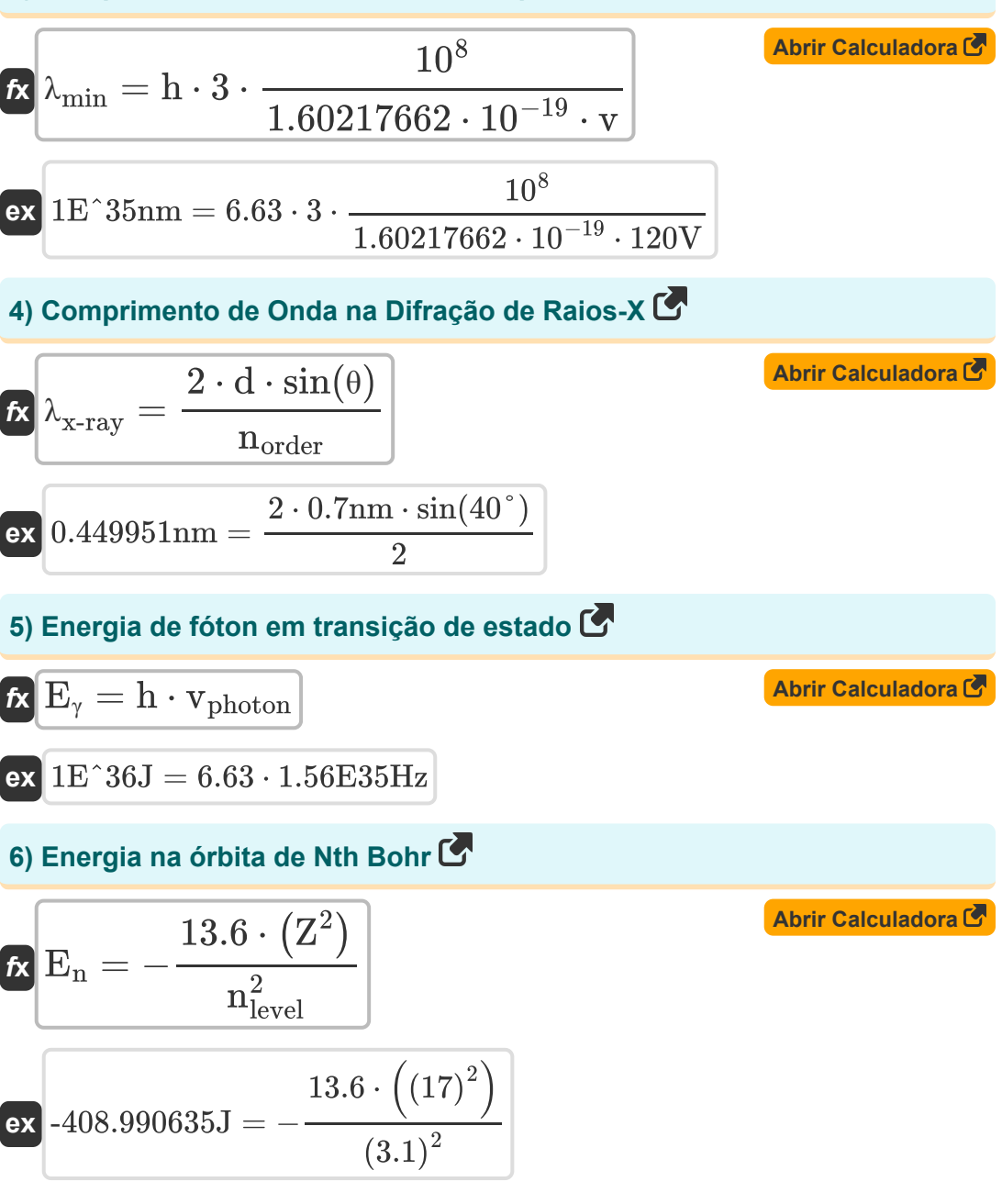

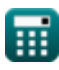

Photon and Atomic Physics Formulas...<br>
4/11

## **7) Espaçamento entre Planos de Malha Atômica na Difração de Raios-X**

| $R \frac{d}{dt} = \frac{n_{\text{order}} \cdot \lambda_{x\text{-ray}}}{2 \cdot \sin(\theta)}$ | $A \text{brir Calculadora } B$                                |                                |
|-----------------------------------------------------------------------------------------------|---------------------------------------------------------------|--------------------------------|
| $R \frac{0.700076 \text{nm}}{2 \cdot \sin(40^\circ)}$                                         | $R \frac{V_{\text{sqrt}}}{V_{\text{sqrt}}} = a \cdot (Z - b)$ | $A \text{brir Calculadora } B$ |
| $R \frac{15}{5} = 3 \cdot (17 - 12)$                                                          | $A \text{brir Calculadora } B$                                |                                |
| $R \frac{1}{Q} = \frac{n \cdot h}{2 \cdot \pi}$                                               | $A \text{brir Calculadora } B$                                |                                |
| $R \frac{22.05362}{2 \cdot \pi}$                                                              | $A \text{brir Calculadora } B$                                |                                |
| $R \frac{r}{T} = \frac{n^2 \cdot 0.529 \cdot 10^{-10}}{Z}$                                    | $A \text{brir Calculadora } B$                                |                                |
| $R \frac{r}{T} = \frac{n^2 \cdot 0.529 \cdot 10^{-10}}{Z}$                                    | $A \text{brir Calculadora } B$                                |                                |
| $R \frac{r}{T} = \frac{n^2 \cdot 0.529 \cdot 10^{-10}}{Z}$                                    | $A \text{brir Calculadora } B$                                |                                |

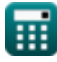

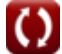

*Photon and Atomic Physics Formulas...* 5/11

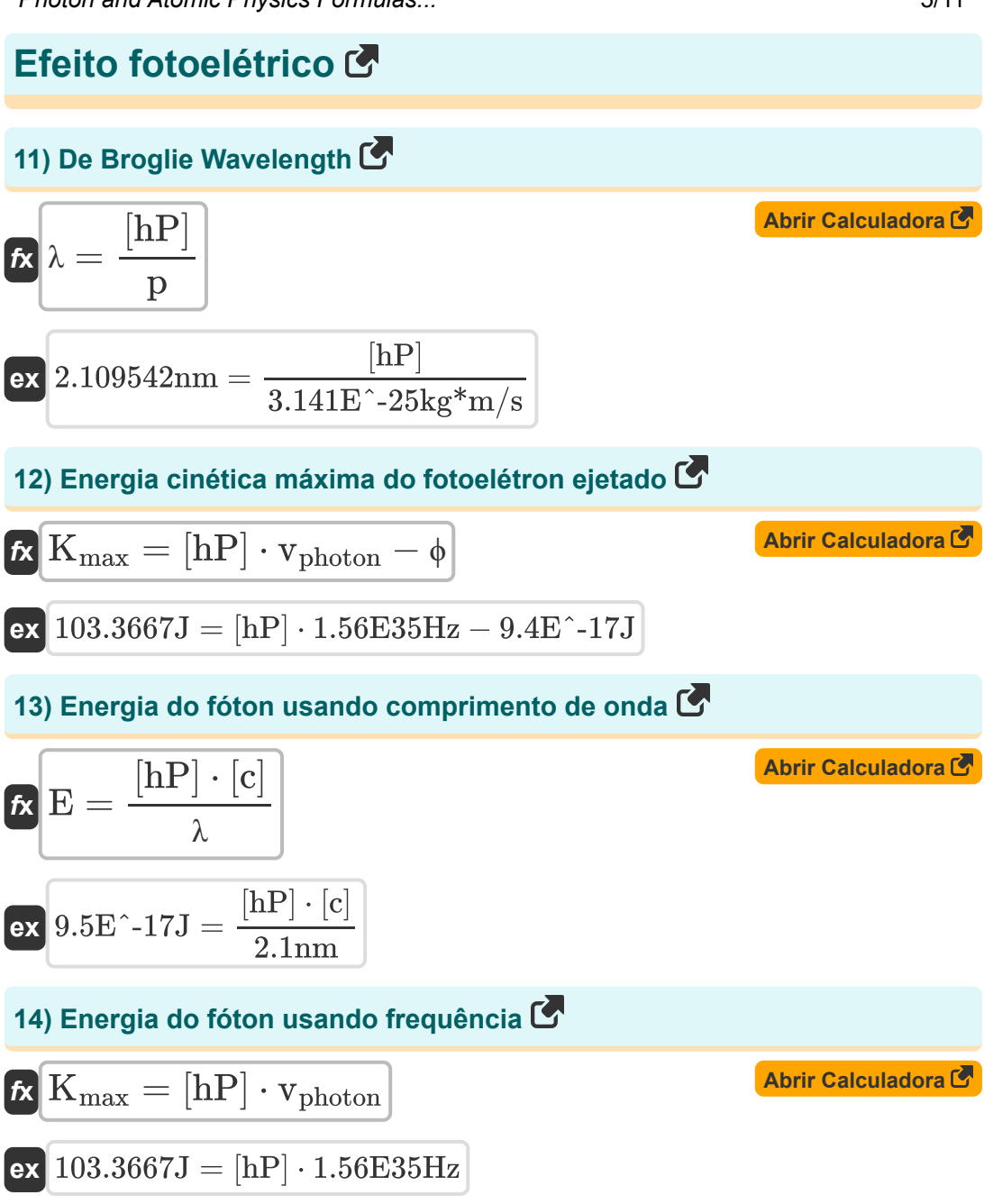

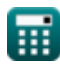

Photon and Atomic Physics Formulas...<br>
6/11

### **15) Frequência limite no efeito fotoelétrico**

| $v_0 = \frac{\phi}{[hP]}$                          | Abrir Calculadora C                                      |
|----------------------------------------------------|----------------------------------------------------------|
| ex                                                 | $1.4E^{\dagger}17Hz = \frac{9.4E^{\dagger} - 17J}{[hP]}$ |
| 16) Momentum do fóton usando comprimento de onda C |                                                          |

$$
\mathbf{r} = \frac{[hP]}{\lambda}
$$
\nEx  $3.2E^{\text{-}}-25kg^*m/s = \frac{[hP]}{2.1}$ 

**17) Momentum do fóton usando energia** 

2.1nm

$$
\begin{aligned}\n\mathbf{r} \mathbf{p} &= \frac{\mathbf{E}}{[\mathbf{c}]}\n\end{aligned}
$$
\nex

\n
$$
3.1 \mathbf{E}^2 - 25 \mathbf{k} \mathbf{g}^* \mathbf{m} / \mathbf{s} = \frac{9.41 \mathbf{E}^2 - 17 \mathbf{J}}{[\mathbf{c}]}
$$
\nAt the **Calculate the equation of the formula:**

#### **18) Potencial de parada**

$$
\begin{aligned} \mathbf{K} & \mathbf{V}_0 = \frac{[\mathbf{h}\mathbf{P}] \cdot [\mathbf{c}]}{[\text{Charge-e}]}\cdot \left(\frac{1}{\lambda}\right) - \frac{\phi}{[\text{Charge-e}]}\\ \mathbf{ex} & 3.699082\mathrm{V} = \frac{[\mathbf{h}\mathbf{P}] \cdot [\mathbf{c}]}{[\text{Charge-e}]}\cdot \left(\frac{1}{2.1\mathrm{nm}}\right) - \frac{9.4\mathrm{E}^{\text{-}}-17\mathrm{J}}{[\text{Charge-e}]}\end{aligned}
$$

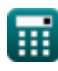

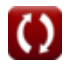

## **Variáveis Usadas**

- **a** Constante A
- **b** Constante B
- **d** Espaçamento Interplanar *(Nanômetro)*
- **E** Energia de fótons *(Joule)*
- **E<sup>n</sup>** Energia na enésima unidade de Bohr *(Joule)*
- **E<sup>γ</sup>** Energia de fótons em transição de estado *(Joule)*
- **h** Constante de Planck
- **Kmax** Energia Cinética Máxima *(Joule)*
- **l<sup>Q</sup>** Quantização do Momento Angular
- **n** Número quântico
- **N<sup>1</sup>** Estado Energético n1
- **N<sup>2</sup>** Estado Energético n2
- **nlevel** Número de nível em órbita
- **norder** Ordem de Reflexão  $\bullet$
- **p** Momentum do fóton *(Quilograma Metro por Segundo)*
- **r** Raio da enésima órbita *(Metro)*
- **v** Tensão *(Volt)*
- **v<sup>0</sup>** Frequência Limite *(Hertz)*
- **V<sup>0</sup>** Potencial de parada *(Volt)*
- **vphoton** Frequência do Fóton *(Hertz)*
- **• v**<sub>sart</sub> Lei Moseley
- **Z** Número atômico

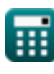

**Photon and Atomic Physics Formulas...** 8/11

- **θ** Ângulo b/w Incidente e Raio-X Refletido *(Grau)*
- **λ** Comprimento de onda *(Nanômetro)*
- **λmin** Comprimento de onda mínimo *(Nanômetro)*
- **λx-ray** Comprimento de onda do raio X *(Nanômetro)*
- **ϕ** Função no trabalho *(Joule)*

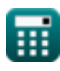

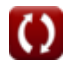

### **Constantes, Funções, Medidas usadas**

- Constante: **[Charge-e]**, 1.60217662E-19 *Carga do elétron*
- Constante: **pi**, 3.14159265358979323846264338327950288 *Constante de Arquimedes*
- Constante: **[hP]**, 6.626070040E-34 *Constante de Planck*
- Constante: **[Rydberg]**, 10973731.6 *Constante de Rydberg*
- Constante: **[c]**, 299792458.0 *Velocidade da luz no vácuo*
- Função: **asin**, asin(Number) *A função seno inversa é uma função trigonométrica que obtém a proporção de dois lados de um triângulo retângulo e produz o ângulo oposto ao lado com a proporção fornecida.*
- Função: **sin**, sin(Angle) *O seno é uma função trigonométrica que descreve a razão entre o comprimento do lado oposto de um triângulo retângulo e o comprimento da hipotenusa.*
- Medição: **Comprimento** in Metro (m) *Comprimento Conversão de unidades*
- Medição: **Energia** in Joule (J) *Energia Conversão de unidades*
- Medição: **Ângulo** in Grau (°) *Ângulo Conversão de unidades*
- Medição: **Frequência** in Hertz (Hz) *Frequência Conversão de unidades*

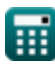

Photon and Atomic Physics Formulas...

- Medição: **Comprimento de onda** in Nanômetro (nm) *Comprimento de onda Conversão de unidades*
- Medição: **Potencial elétrico** in Volt (V) *Potencial elétrico Conversão de unidades*
- Medição: **Impulso** in Quilograma Metro por Segundo (kg\*m/s) *Impulso Conversão de unidades*

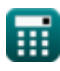

Photon and Atomic Physics Formulas...<br>
11/11

### **Verifique outras listas de fórmulas**

- **Física Nuclear e Transistores Fórmulas**
- **Fótons e Física Atômica Fórmulas**

Sinta-se à vontade para COMPARTILHAR este documento com seus amigos!

#### **PDF Disponível em**

[English](https://www.calculatoratoz.com/PDF/Nodes/567/Photon-and-atomic-physics-Formulas_en.PDF) [Spanish](https://www.calculatoratoz.com/PDF/Nodes/567/Photon-and-atomic-physics-Formulas_es.PDF) [French](https://www.calculatoratoz.com/PDF/Nodes/567/Photon-and-atomic-physics-Formulas_fr.PDF) [German](https://www.calculatoratoz.com/PDF/Nodes/567/Photon-and-atomic-physics-Formulas_de.PDF) [Russian](https://www.calculatoratoz.com/PDF/Nodes/567/Photon-and-atomic-physics-Formulas_ru.PDF) [Italian](https://www.calculatoratoz.com/PDF/Nodes/567/Photon-and-atomic-physics-Formulas_it.PDF) [Portuguese](https://www.calculatoratoz.com/PDF/Nodes/567/Photon-and-atomic-physics-Formulas_pt.PDF) [Polish](https://www.calculatoratoz.com/PDF/Nodes/567/Photon-and-atomic-physics-Formulas_pl.PDF) [Dutch](https://www.calculatoratoz.com/PDF/Nodes/567/Photon-and-atomic-physics-Formulas_nl.PDF)

*7/22/2024 | 9:25:46 AM UTC [Por favor, deixe seu feedback aqui...](https://docs.google.com/forms/d/e/1FAIpQLSf4b4wDgl-KBPJGChMJCxFlqrHvFdmw4Z8WHDP7MoWEdk8QOw/viewform?usp=pp_url&entry.1491156970=F%C3%B3tons%20e%20F%C3%ADsica%20At%C3%B4mica%20F%C3%B3rmulas)*